## 한양대 VPN(Virtual Private Network) 사용 안내

## ①VPN 권한신청 -> ②권한승인 -> ③VPN 프로그램 설치 -> ④VPN접속

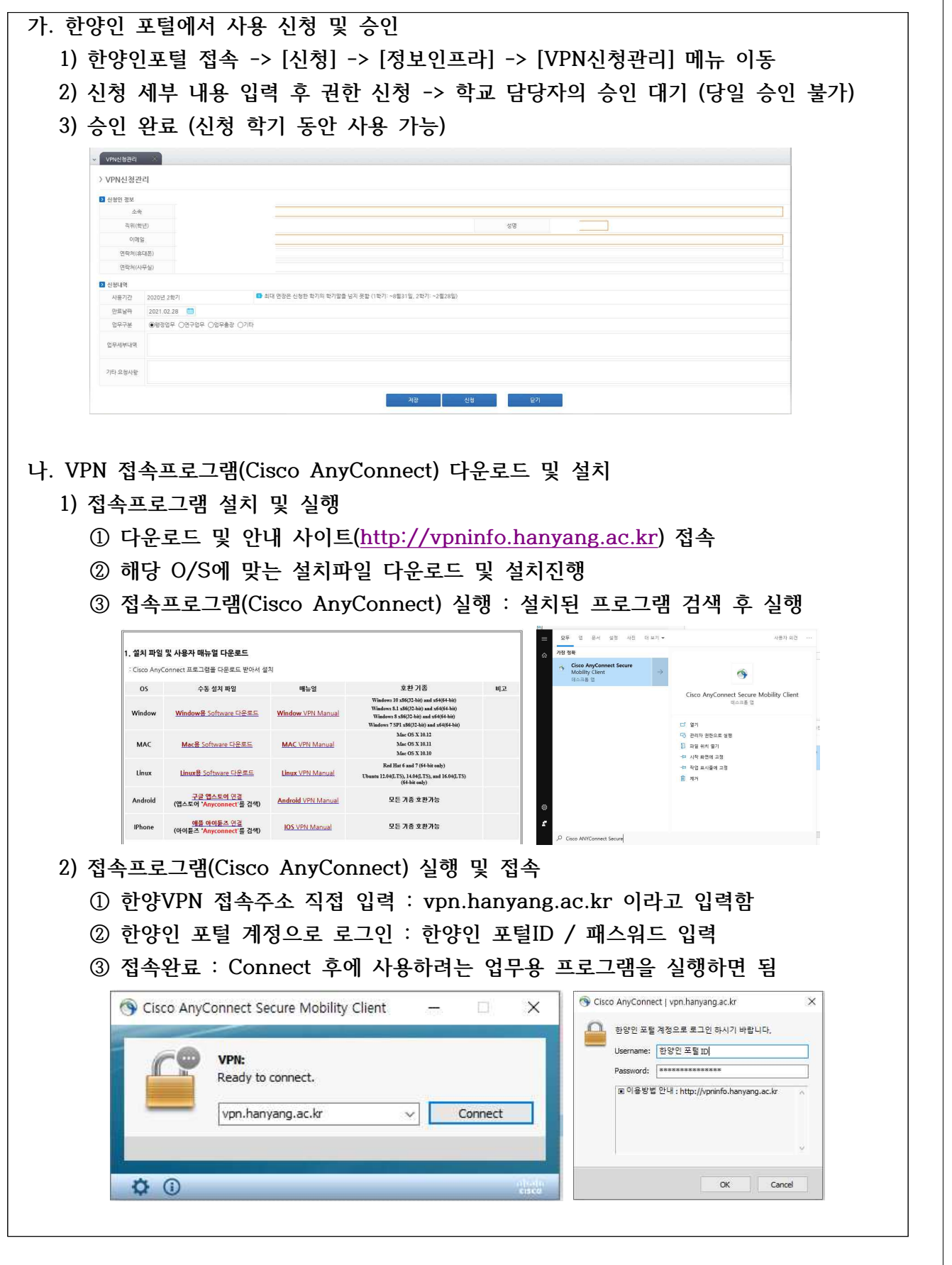

## ▣ [별첨] **이용중 일반 안내**

**가. 이용 대상 :** 

 **- 한양대 포털 계정을 사용하는 재직 교직원 및 재학생만 사용가능**

 **- 졸업, 휴학, 퇴직 및 외부 연구원의 연구목적의 사용은 학교의 연구원 등록 절차에 따라 등록되어야만 해당기간동안 사용이 가능함**

**나. 사용기한 및 연장**

 **- 최대 1학기(6개월) 사용 가능**

 **- 매 학기말에 권한 일괄 자동 회수됨 (매 학기 연장신청 필요)**

 **- 이용 전에 미리 권한 신청을 하여야 하며, 당일 승인은 불가함**

**다. 이용 제한**

- **사용자 PC로 인한 보안침해 사고 발생 시 이용 제한**
- **학내에서만 접속 가능한 학술DB 서비스 제한 (학술정보관 교외접속 서비스 이용)**
- **학내에서만 사용 가능한 소프트웨어 다운로드 및 실행 제한 (소프트웨어 계약에 따름)**
- **VPN 통신을 통한 대용량 파일 전송 제한**

**라. 이용자 유의 사항**

- **원격지 보안 정책에 따라서 VPN 사용자는 개인PC의 보안 점검을 철저히 해야함**
- **VPN접속 계정 및 비밀번호가 노출 되지 않도록 주의 해야함**
- **VPN서비스의 지연을 방지하기 위해 대용량 파일 다운로드는 자제해야함**